## Streamline the way you work

You can easily integrate your existing web applications in Webex meetings and spaces so you and your team can work better together—no matter how many applications you work in throughout the day.

It's simple to find apps by searching the App Gallery or browsing the ones suggested just for you. Mark an app as a favorite so it's easily reachable in and out of meetings, whether you're working from a laptop, phone, or device.

## [View the Webex App Hub](https://apphub.webex.com/)

## [Accomplish more during meetings](https://help.webex.com/en-us/article/n9ucuou/Use-apps-in-meetings-and-webinars)

Elevate your meeting experience and amplify the way you work by using apps during meetings.

- Enable your hybrid teams to visually collaborate or brainstorm with Miro.
- Keep your participants engaged with a Slido poll.
- Use the [Shared Timer](https://apphub.webex.com/applications/shared-timer-cisco-systems) app to help presenters stay on track and make the best of everyone's time.

With [embedded apps in meetings](https://help.webex.com/en-us/article/n9ucuou/Use-apps-in-Webex-Meetings-and-Webex-Webinars?utm_medium=email&utm_source=email&utm_campaign=july_22_fs&team=dxe), collaboration is seamless. Everyone can immediately see and interact, without having to download the embedded app. You can even open apps in the stage view when you need a larger space to collaborate in.

Tip: Meeting fatigue is real. Take a breather, reset, or set the tone by opening a meeting with the [Thrive Reset](https://apphub.webex.com/applications/thrive-reset-thrive-global) app in Webex.

## [Work within one place with embedded](https://help.webex.com/en-us/article/n3thdub/Webex-App-%7C-Add-an-app-to-a-space)  [apps in spaces](https://help.webex.com/en-us/article/n3thdub/Webex-App-%7C-Add-an-app-to-a-space)

No more toggling between windows, tabs, and other applications. Add and access your favorite apps right within your [Webex spaces](https://help.webex.com/en-us/article/n3thdub/Webex-App-|-Add-an-app-to-a-space?utm_medium=email&utm_source=email&utm_campaign=july_22_fs&team=dxe) to stay organized, keep focused, and work more efficiently.

- View and manage your project plans with Smartsheet.
- Spark creativity across your team with a digital canvas in MURAL.

Need to let the team know when updates are made or that something is ready for review? Seamlessly provide an update by sending a message within the space you're already working in.

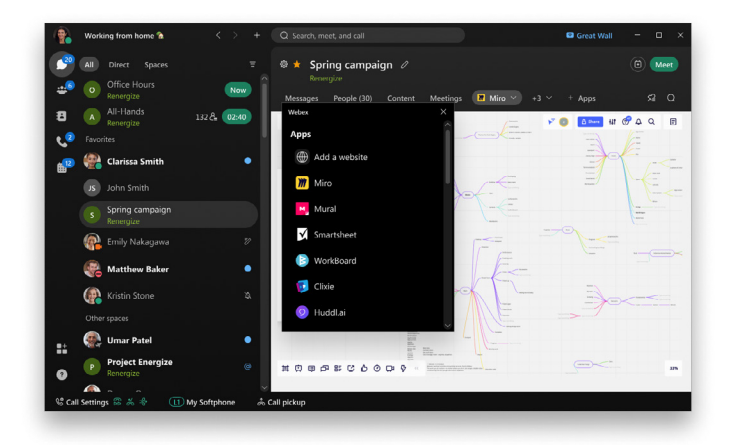

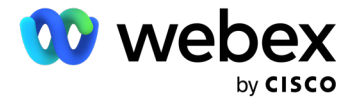